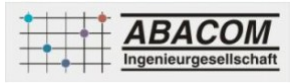

# **SERVICE-UPDATE FÜR DIGITAL PROFILAB 4.0**

Art-Nr.: UPDATEDIGPL4

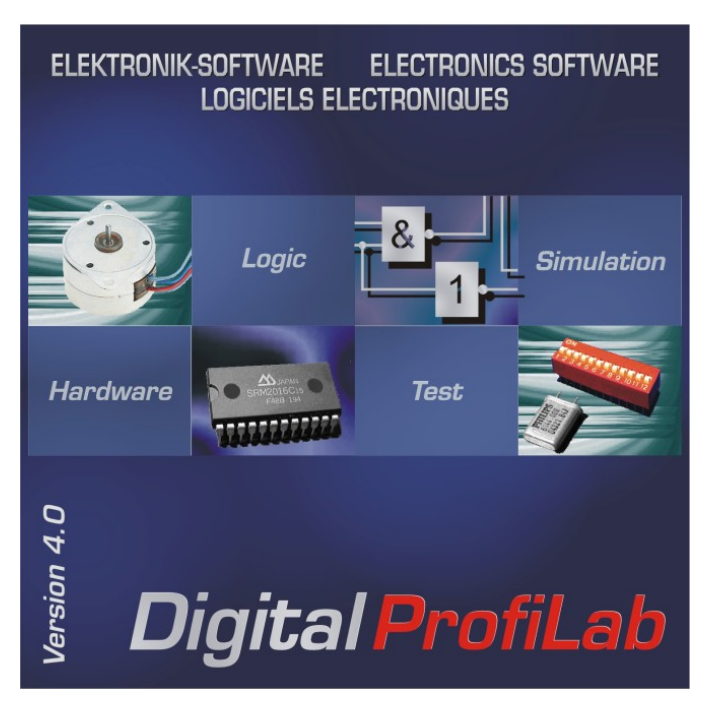

Update für Digital ProfiLab Version 4.0 kostenlos herunterladen. **Stand: 21.09.2023** - Rückfall einiger serieller

Geräte bei Verbindungsunterbrechung auf 9600 Baud. Behoben. - Serielle Geräte überarbeitet. Wenden Sie dieses Service-Update ausschließlich auf eine **vorhandene, installierte Version Digital ProfiLab 4.0** an! **Verlauf:** 20.04.2023 - Neue Hardware: IO-Warrior 100. Unterstützte Funktionen sind GPIO, ADC, DAC und PWM. 30.08.2022 - Fehlerhafte Dialogdarstellung durch vorhergehendes Update behoben. 04.08.2022 - ASCII-Display: Fehler bei CHR \$0D \$0A behoben. 28.04.2022 - \$Part, \$CSV, \$ASC: Code -Interpretation ab \$80 bereinigt. 02.03.2022 - Hardware-IDs für neue Deditec-Geräte hinzugefügt. 11.10.2021 - Internet-Updater verbessert 28.09.2021 - High-DPI-Darstellungsfehler behoben. 15.07.2021 - Vollbild- und Taskbardarstellung überarbeitet. 25.02.2021 - Schnellere Lade- und Startzeit 03.12.2019 - Verschiedene WIN10-Anpassungen und Unicode 20.02.2019 - Vollbilddarstellung: Grössenanpassung an Bildschirmorientierung "Hochformat". 18.10.2018

- DDE Client (poke) hinzugefügt.

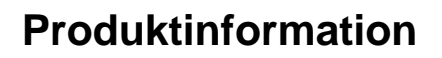

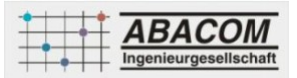

### 19.01.2016

#### - Quancom API: "QLIB Special Command" hinzugefügt.

#### 10.12.2014

- DEDITEC: Anpassungen an Deditec API 2.02
- Makros gesperrt nach Frontplattendialog. Behoben.
- ASCII-Display / File-Read: Mögliches Speicherleck beseitigt. 28.03.2014
- Hilfedateien überarbeitet 16.12.2013
- Power-On-Reset überarbeitet. 22.08.2013
- Verbessertes Tastaturverhalten für Webbrowser
- Sporadische Gleitkommafehler behoben. 04.03.2013
- Keine Verbindung bei Verwendung mehrerer TC-TEC-Geräte. Behoben. 18.12.2012
- Hotkey-Empfangen: Fehlende Initialisierung bei invertiertem Ausgang. Behoben. 24.10.2012
- Geräte von BMC müssen BMC-LibADX Treibersystem verwenden.
- http://forum.abacom-online.de/phpBB3/viewtopic.php?f=20&t=2865 15.05.2012
- Neue Hardware: ELV USB-BAT mit Beispiel.
- Webserver: Stabilität verbessert. Bitte auch das Update für Webserver installieren. 13.02.2012
- Neue Hardware: TOP16 UDB PWM IO 20.12.2011
- Neue Hardware: USB-Relaiskarte "Super-4" 23.11.2011
- IO Warrior 24/40: Lesen der Eingänge überarbeitet 08.11.2011
- WIN7/x64 Anpassung verschiedener Hardware-Treiber (KOLTER, WASCO, ...) 12.05.2011
- Velleman K8000: Kartennummer wird nicht gespeichert. Behoben.
- Veraltete Hardware gekennzeichnet. 13.01.2011 Neue Hardware:
- ModulBus WR64
- ModulBus RD30
- ModulBus Relais Interface 09.09.2010
- Neue Hardware: Digitale DEDITEC-Geräte via DELIB 09.06.2010
- Tabelle bis 64 Kanäle möglich. 10.03.2010 Stopuhr: Absturz nach 10 Stunden. Behoben.
- INI-Datei wird durch Update überschrieben. Behoben.
- COM-Ports jetzt bis COM99 26.01.2010
- Stiftplotter: Fehler bei Frontplattenumschaltung behoben.
- Systemauslastung bei "SLOW" für manche Hardware reduziert.
- Neue Hardware: Quancom QLIB mit Beispiel für USBOPTO64IN.
- Jetzt bis "COM99" für serielle Geräte möglich. 15.12.2009
- Neue Hardware: ABACOM USB-LRB, 8-fach Relaiskarte 01.12.2009
- Neu: Webbrowser (Internet-Explorer) als Frontplattenelement.
- DDE-Server aktualsisiert Werte nicht. Behoben.
- Makros überarbeitet.
- Streifen bei Darstellung der Stopuhr. Verbessert. 06.11.2009
- Frontplatte: Vollbild und Laufzeiteigenschaften überarbeitet. 06.10.2009
- Neue Hardware: ELV CSI 8 "Computer Switch Interface"
- Darstellung des Dezimalpunkts nun abhängig von Windows-Einstellung (Lokaler Dezimalseparator) 27.08.2009
- Drucken von Frontplatten: Fehler bei mehreren FPL im Projekt behoben.
- "FRONTPLATTE AKIVIEREN" ermöglicht automatischen Frontplattenausdruck. 22.07.2009
- Verbeserungen beim Einfügen von Frontplattenelementen. 29.05.2009
- Hardware: CH341A interface hinzugefügt.
- String-/Numerische Eingabe: Cursor nicht sichtbar. Behoben.
- \$Info: CPU Lastanzeige hinzugefügt. 01.04.2009
- Tabelle: Bei Überschreiten der Kapazität (30000 Einträge)
- werden die ältesten Einträge automatisch entfernt.
- Frontplattenelemente: Ausschneiden/Einfügen überarbeitet. 17.03.2009
- Problem mit Frontplatten Z-Positionen behoben. 17.11.2008
- WebServer-Verbindung geht verloren (bei Aufnahme y(t)-Schreiber). Problem behoben. 28.10.2008
- Falsche Z-Positionen von Frontplattenelementen behoben.
- Falsche Hintergrundfarbe im Web-Browser behoben 24.10.2008
- WebServer-Unterstützung mit Demo 08.04.2008

Neue Hardware:

- Trumeter Panel Meters DPM812 und DPM822 (www.trumeter.com)
- DLP-IOR4 Relaiskarte (www.dlpdesign.com)

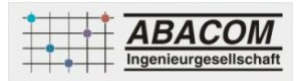

## **Produktinformation**

- Toradex Oak Relaiskarte, Digital-IO, Opto-In (www.toradex.com) 04.02.2008
- Neue Hardware: ABACOM USB-Relaiskarte
- Neue Hardware: IO-Warrior 56
- IO-Warrior: Anpassung an aktuelle DLL-Version 11.12.2007
- Fehlermeldung "Kein übergeordnetes Fenster" beim Beenden beseitigt. 13.11.2007
- Anschluss-Optimierung beschleunigt. 18.10.2007
- Programm beenden überarbeitet. 05.10.2007
- ELV-IO88: Keine Verbindung/Fehler beim beenden des Compilats behoben. 13.08.2007 Fehler durch Update vom 09.08.07 behoben. (SLOW funktioniert nicht) - Neue Hardware: Quancom USBOPTO8(LC) 09.08.2007
- Neue Hardware: ABACOM USB-OUT9
- "Element hat kein übergeodnetes Fenster" behoben. 31.07.2007
- Mögliches Problem beim Öffenen virtueller COM-Ports behoben 08.03.2007 Update für Windows Vista
- Beipiel: Mediaplayer als Rundinstrument mit Kurzanleitung.
- Probleme bei '.' als Dezimaltrennzeichen (Ländereinstellung) behoben.
- Joystickerweiterung (GamePad) mit Beispiel 05.02.2007
- TCP-Connect-Pin bei digitaler Übertragung ohne Funktion. Behoben.
- Verbessertes DDE-Handling
- Titelfenster verbleibt im Hintergrund. Behoben.
- Serielle Anschlüsse grösser COM9. Problem behoben. 19.10.2006
- Neue Bauteile: SPRUNG und SPRUNG(Ziel) 29.09.2006
- Neue Hardware: BMC USB-PIO
- Digitale Hardware-Pins invertieren nun möglich. 25.08.2006
- Y(t)-Schreiber: Zeitbasis in Toolbar einstellbar mit Hotkeys
- Neue Hardware: Portzugriffe auf MESSCOMP WASCO PCI-Karten (messcomp.com)
- Uhren/Zeigerinstrument haben schwarzen Hntergrund. Behoben. 09.08.2006
- Internetupdate/"Automatisch benachrichtigen" wird gespeichert. 07.08.2006
- Schaltuhren: Sekunden nur bis 23 einstellbar: Behoben